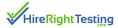

NAME: Sally Sample

CANDIDATE ID: 52501

EMAIL: silverasoc@aol.com

JOB APPLYING FOR: N/A

INVITED BY: Diana Clarke (silverasoc@aol.com)

ORGANIZATION: Demo

TESTING TIME: 19 Minutes 38 Seconds

TEST VERSION: (V1)

REPORT VERSION: SELECTION

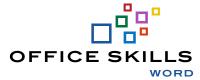

SESSION STARTED: 09/04/2023 10:41 PM

SESSION COMPLETED: 09/04/2023 11:01 PM

#### TOTAL SCORE SUMMARY

The large circle represents the average of the scale scores included in this profile. Review individual scale details to understand strengths and potential areas for improvement.

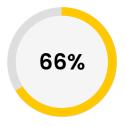

#### KNOWLEDGE LEVEL

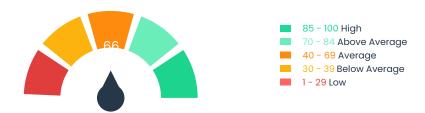

#### SCORE DETAILS

#### **DIFFICULTY LEVEL SCORES**

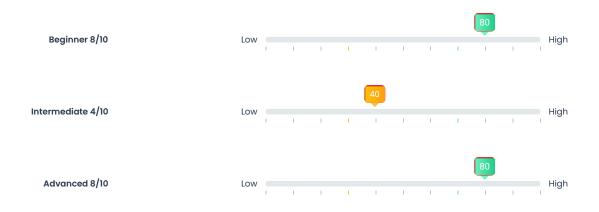

#### AREAS EVALUATED

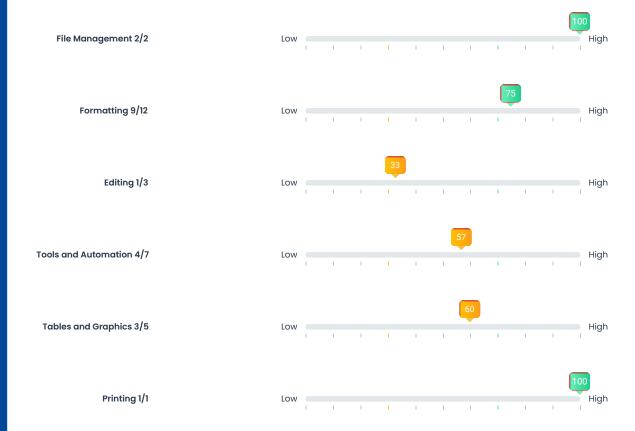

## **QUESTIONS**

# File Management

| #  | Topic            | Completed | Correct/Incorrect | Time (Sec) | Difficulty Level |
|----|------------------|-----------|-------------------|------------|------------------|
| 1  | Saving Documents | •         | <b>Ø</b>          | 30.331     | BEG              |
| 25 | Mark as Final    | •         | <b>O</b>          | 24.834     | ADV              |
|    | Total            |           | 2 / 2 (100%)      | 0.9 MIN.   | N/A              |

# Formatting

| #  | Торіс                            | Completed | Correct/Incorrect | Time (Sec) | Difficulty Level |
|----|----------------------------------|-----------|-------------------|------------|------------------|
| 2  | Formatting Text                  | •         | <b>O</b>          | 67.904     | BEG              |
| 3  | Formatting Paragraphs            | •         | 8                 | 47.92      | BEG              |
| 8  | Working with Bulleted Lists      | <b>Ø</b>  | <b>Ø</b>          | 14.943     | BEG              |
| 9  | Setting Margins                  | •         | <b>Ø</b>          | 25.367     | BEG              |
| 11 | Wrap Text                        | <b>Ø</b>  | 8                 | 77.406     | INT              |
| 16 | Working with Headers and Footers | •         | •                 | 34.372     | INT              |
| 19 | Using the Format Painter         | <b>Ø</b>  | 8                 | 53.028     | INT              |
| 22 | Viewing Documents                | •         | •                 | 45.042     | ADV              |
| 23 | Hyperlinks                       | •         | <b>Ø</b>          | 40.626     | ADV              |
| 24 | Adding Watermarks                | •         | <b>Ø</b>          | 21.707     | ADV              |
| 27 | Using Section Breaks             | •         | <b>Ø</b>          | 27.026     | ADV              |
| 28 | Format Text as Columns           | •         | <b>Ø</b>          | 26.066     | ADV              |
|    | Total                            |           | 9 / 12 (75%)      | 8.0 MIN.   | N/A              |

## **QUESTIONS**

# Editing

| #  | Торіс                | Completed | Correct/Incorrect | Time (Sec) | Difficulty Level |
|----|----------------------|-----------|-------------------|------------|------------------|
| 4  | Using Undo           | •         | 8                 | 21.56      | BEG              |
| 5  | Cut/Copy/Paste       | •         | <b>Ø</b>          | 18.92      | BEG              |
| 17 | The Show/Hide button | •         | 8                 | 35.62      | INT              |
|    | Total                |           | 1/3 (33%)         | 1.3 MIN.   | N/A              |

## Tools and Automation

| #  | Торіс                       | Completed | Correct/Incorrect | Time (Sec) | Difficulty Level |
|----|-----------------------------|-----------|-------------------|------------|------------------|
| 6  | Find and Replace            | <b>Ø</b>  | <b>Ø</b>          | 63.272     | BEG              |
| 15 | Mail Merge                  | <b>Ø</b>  | <b>Ø</b>          | 34.741     | INT              |
| 20 | Inserting Comments          | •         | 8                 | 20.788     | INT              |
| 21 | Mail Merge to Email         | •         | <b>Ø</b>          | 37.787     | ADV              |
| 26 | Track Changes for Redlining | •         | <b>Ø</b>          | 35.714     | ADV              |
| 29 | Create a Table of Contents  | •         | 8                 | 38.482     | ADV              |
| 30 | Create an Index             | •         | 8                 | 76.177     | ADV              |
|    | Total                       |           | 4 / 7 (57%)       | 5.1 MIN.   | N/A              |

## **QUESTIONS**

# **Tables and Graphics**

| #  | Торіс               | Completed | Correct/Incorrect | Time (Sec) | Difficulty Level |
|----|---------------------|-----------|-------------------|------------|------------------|
| 7  | Insert Pictures     | <b>Ø</b>  | <b>Ø</b>          | 80.183     | BEG              |
| 12 | Working with Shapes | <b>Ø</b>  | 8                 | 47.774     | INT              |
| 13 | Creating a Table    | <b>Ø</b>  | <b>Ø</b>          | 31.237     | INT              |
| 14 | Insert Smart Art    | <b>Ø</b>  | 8                 | 18.093     | INT              |
| 18 | Working with Tables | <b>②</b>  | <b>©</b>          | 60.532     | INT              |
|    | Total               |           | 3 / 5 (60%)       | 4.0 MIN.   | N/A              |

# Printing

| #  | Торіс                    | Completed | Correct/Incorrect | Time (Sec) | Difficulty Level |
|----|--------------------------|-----------|-------------------|------------|------------------|
| 10 | Printing Multiple Copies | <b>Ø</b>  | <b>Ø</b>          | 20.854     | BEG              |
|    | Total                    |           | 1 / 1 (100%)      | 0.3 MIN.   | N/A              |